$<<$   $>>$ 

 $<<$  and  $>>$ 

- 13 ISBN 9787121042003
- 10 ISBN 7121042002

出版时间:2007-4

页数:248

PDF

更多资源请访问:http://www.tushu007.com

 $,$  tushu007.com

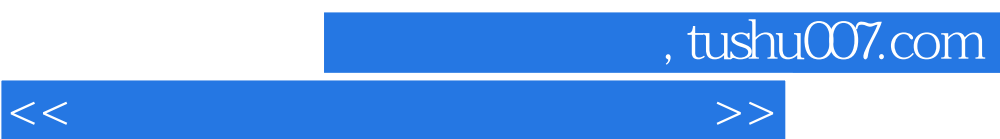

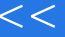

 $,$  tushu007.com

 $<<$ 

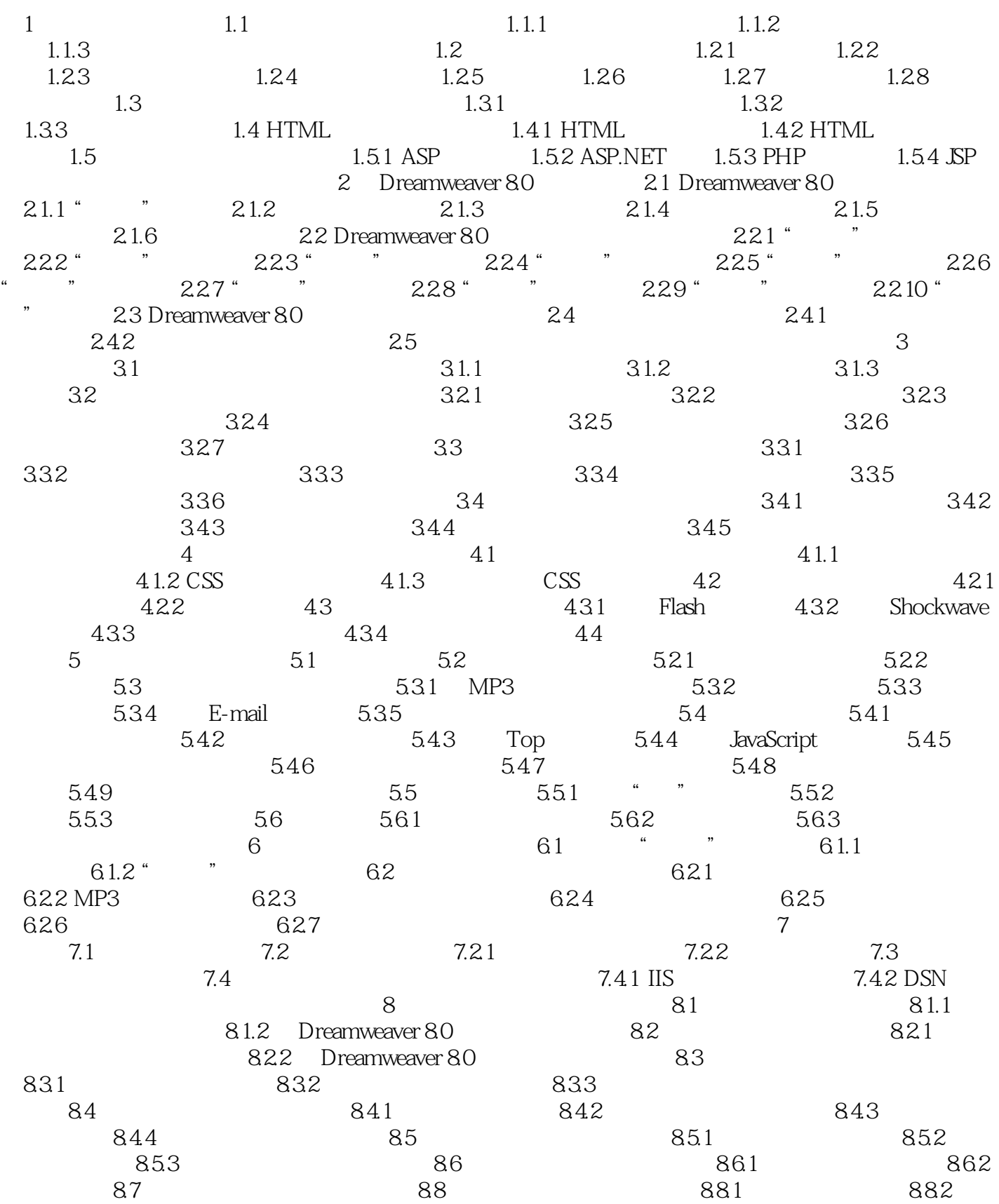

 $,$  tushu007.com

## $<<$  and  $>>$

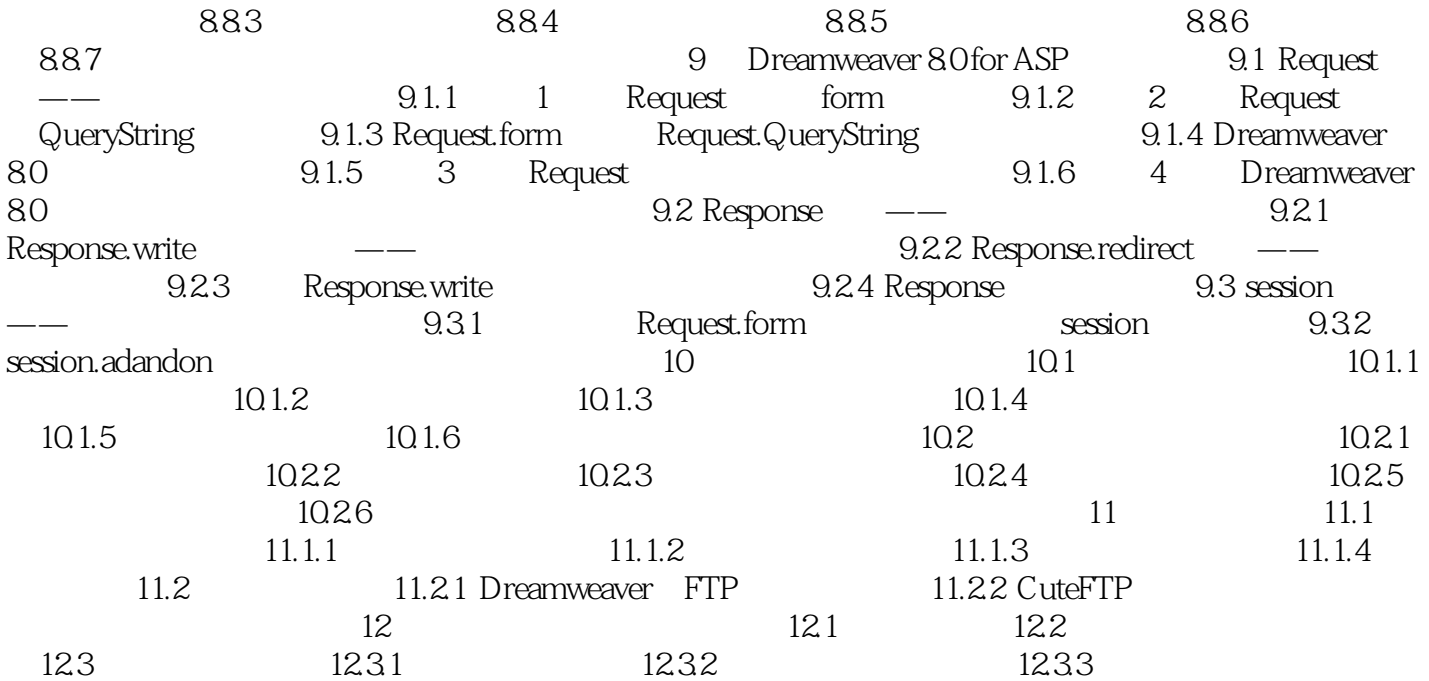

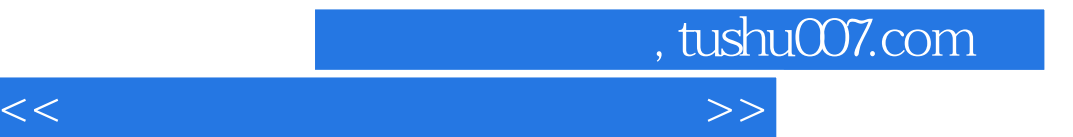

本站所提供下载的PDF图书仅提供预览和简介,请支持正版图书。

更多资源请访问:http://www.tushu007.com